## Class Meeting: Lectures 13 and 14 DNS (+Security), Anycast

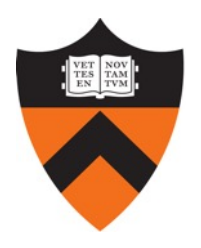

#### Kyle Jamieson COS 461: Computer Networks

## Today

- 1. Review of Domain Name System (DNS)
- 2. DNS security

## DNS in operation

- Most queries and responses are UDP datagrams
- Two types of queries:

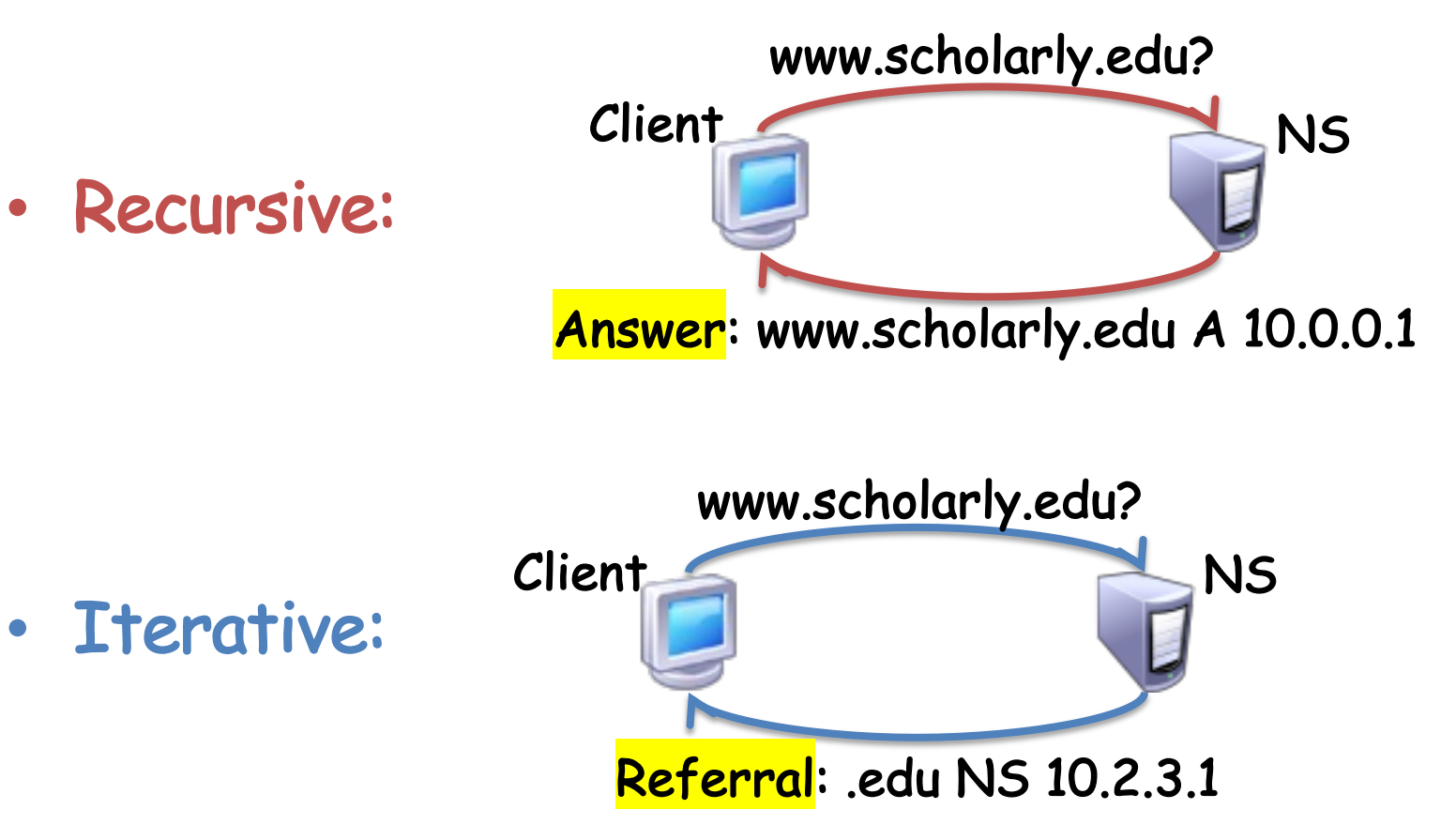

#### A recursive DNS lookup (simplified, without local nameserver)

**Client . (root): NS 198.41.0.4 . (root) authority 198.41.0.4 edu.: NS 192.5.6.30 no.: NS 158.38.8.133 uk.: NS 156.154.100.3** Contact 192.5.6.30 for edu. www.scholarly.edu? **edu. authority 192.5.6.30 scholarly.edu.: NS 12.35.1.1 pedantic.edu.: NS 19.31.1.1** www.scholarly.edu? / Contact 12.35.1.1 for scholarly.edu. **scholarly.edu. authority 12.35.1.1 www.scholarly.edu.: A 12.35.2.30 imap.scholarly.edu.: A 12.35.2.31 edu.: NS 192.5.6.30 scholarly.edu.: NS 12.35.1.1** www.scholarly.edu? www.scholarly.edu.: A 12.35.51.30

# Local Name server performs iterative query work on behalf of clients

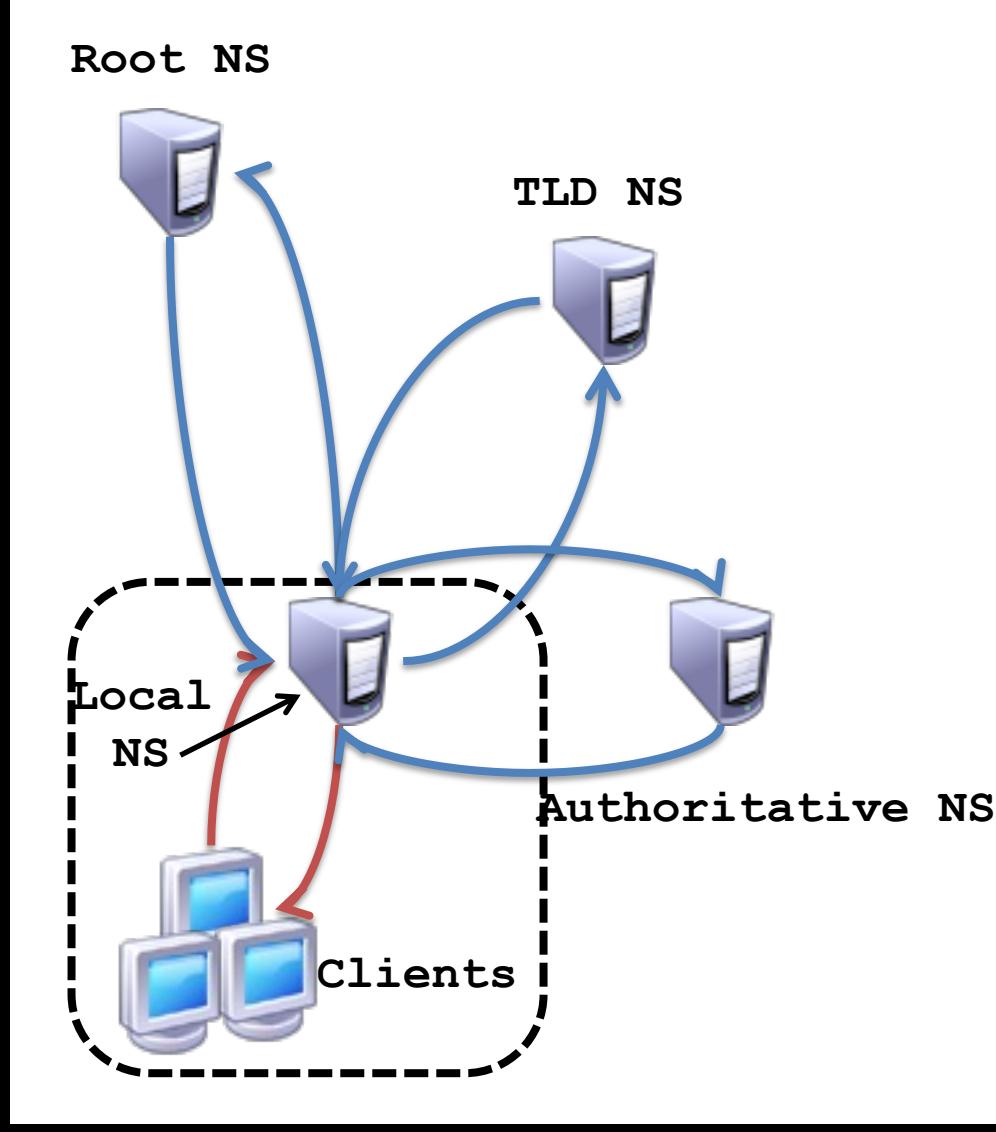

- Client's resolver makes a recursive query to local NS
- Local NS processing:
	- Local NS sends iterative queries to other NS's
	- or, finds answer in cache
- Local NS responds with an answer to the client's request

#### Recursive versus iterative queries

Recursive query

- Less burden on client
- More burden on nameserver (has to return an answer to the query)
- Most root and TLD servers will not answer (shed load)
	- Local name server answers recursive query

Iterative query

- More burden on client
- Less burden on nameserver (simply refers the query to another server)

## DNS root nameservers

- 13 root servers (see http://www.root-servers.org)
	- Labeled A through M
- Each server is really a cluster of servers (some geographically distributed), replication via IP anycast

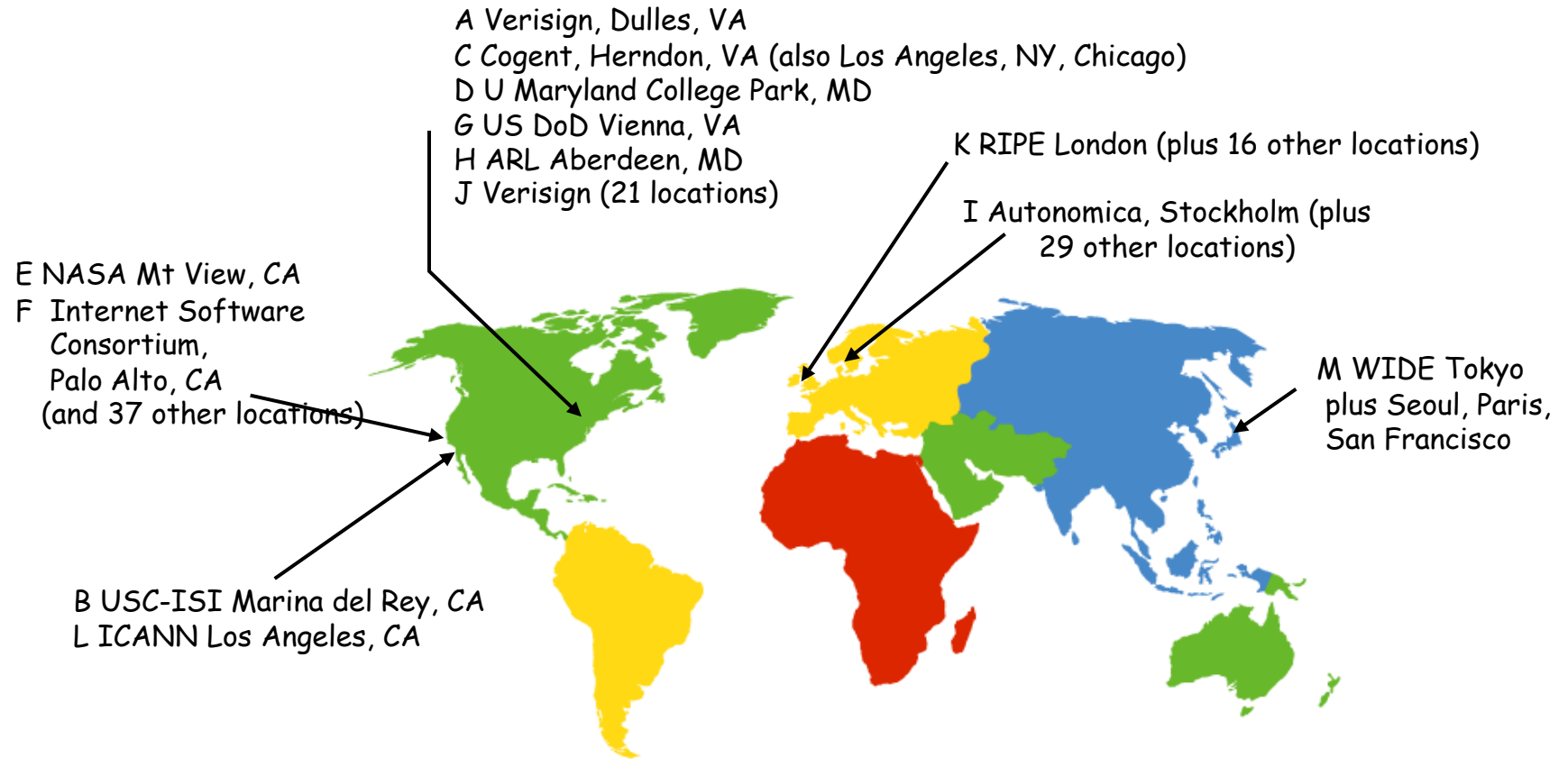

### IP anycast in action

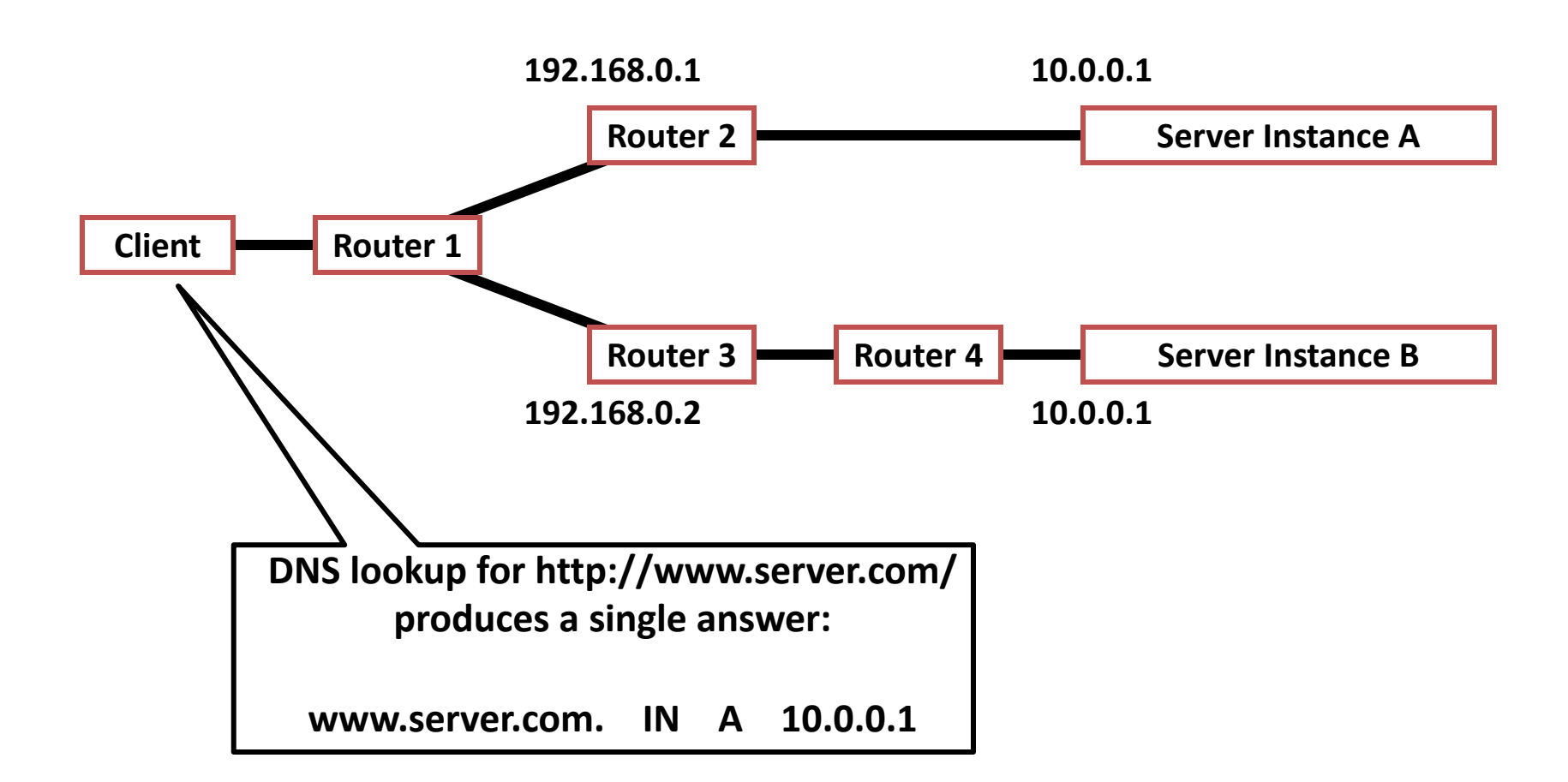

### IP anycast in action

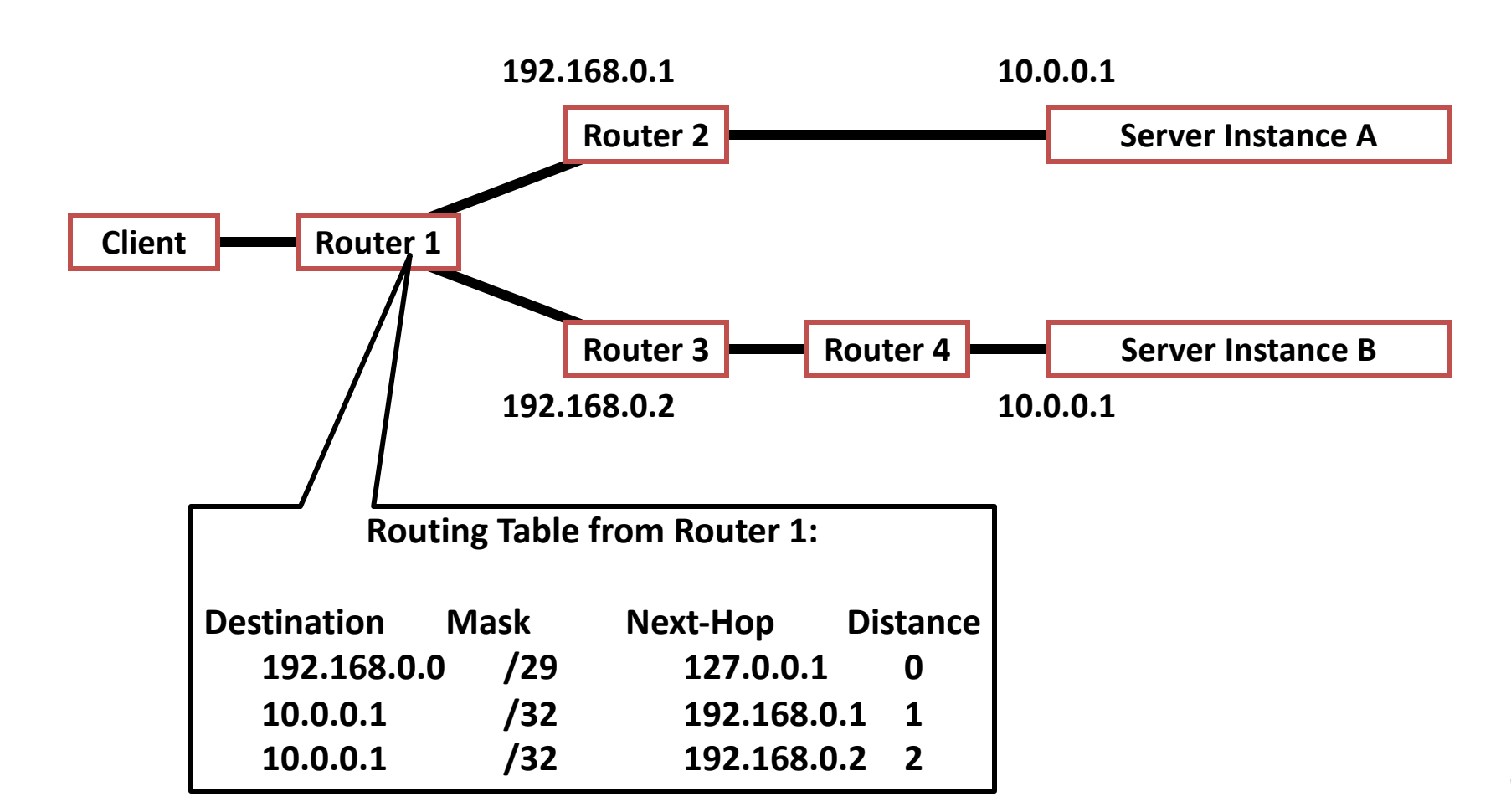

## DNS resource record (RR): Overview

DNS is a distributed database storing resource records RR includes: **(name, type, value, time-to-live)**

- Type = A (address) – name is hostname
	- $-$  value is IP address
- Type = NS (name<br>server)
	- name is domain (e.g.
	- $-$  value is hostname of authoritative name server for this domain
- Type = CNAME
	- $-$  name is an alias for some "canonical"<br>(real) name (real) name – e.g. www.cs.Princeton.edu is really
	- www-server.cs.Princeton.edu
	- value is canonical name
- Type = MX (mail exchange)<br>- value is name of mail server<br>associated with domain name
	-
	-
	- $-$  pref field discriminates between multiple MX records

## Example: A real recursive query (1/3)

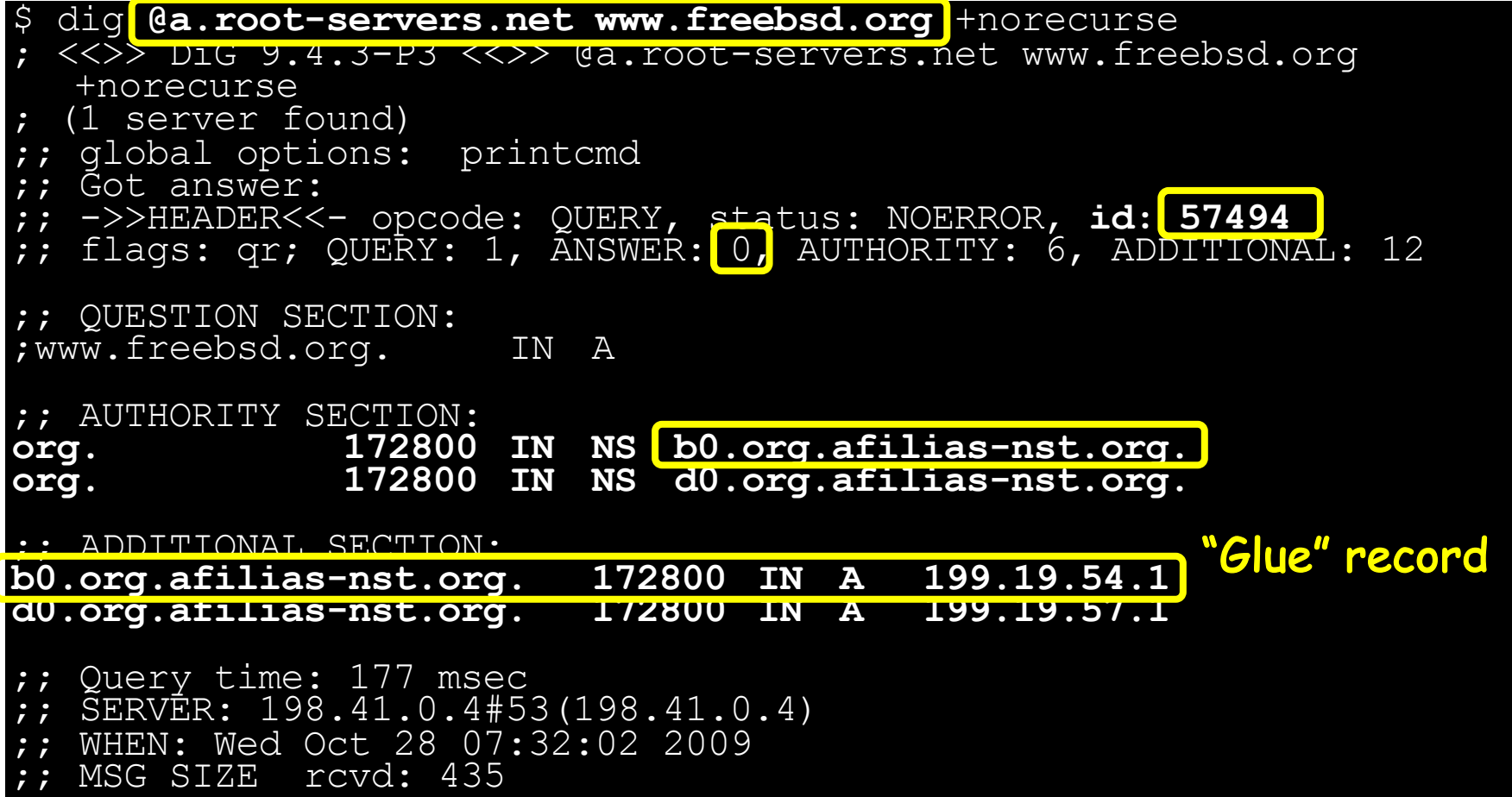

## Example: A real recursive query (2/3)

\$ dig **@199.19.54.1** www.freebsd.org +norecurse ; <<>> DiG 9.4.3-P3 <<>> @a0.org.afilias-nst.org www.freebsd.org +norecurse (1 server found) ;; global options: printcmd ;; Got answer: ;; ->>HEADER<<- opcode: QUERY, status: NOERROR, id: 39912 ;; flags: qr; QUERY: 1, ANSWER: 0, AUTHORITY: 3, ADDITIONAL: 0 ;; QUESTION SECTION: ;www.freebsd.org. IN A :: AUTHORITY SECTION:<br>freebsd.org. 86400 **freebsd.org. 86400 IN NS ns1.isc-sns.net. freebsd.org. 86400 IN NS ns2.isc-sns.com. freebsd.org. 86400 IN NS ns3.isc-sns.info.** ;; Query time: 128 msec ;; SERVER: 199.19.56.1#53(199.19.56.1) ;; WHEN: Wed Oct 28 07:38:40 2009 ;; MSG SIZE rcvd: 121

No glue record provided for ns1.isc-sns.net, so need to go off and resolve<br>(not shown here), then restart the query

## Example: A real recursive query (3/3)

\$ dig **@ns1.isc-sns.net** www.freebsd.org +norecurse ; <<>> DiG 9.4.3-P3 <<>> @ns1.isc-sns.net www.freebsd.org +norecurse

; (1 server found)

- ;; global options: printcmd ;; Got answer:
- 
- 
- ->>HEADER<<- opcode: QUERY, status: NOERROR, 1d: 17037<br>flags: qr aa; QUERY: 1, ANSWER: 1, AUTHORITY: 3,

QUESTION SECTION: ;www.freebsd.org. IN A

;**; ANSWER SECTION: www.freebsd.org. 3600 IN A 69.147.83.33** ;; AUTHORITY SECTION: freebsd.org. 3600 IN NS ns2.isc-sns.com. freebsd.org. 3600 IN NS ns1.isc-sns.net. freebsd.org. 3600 IN NS ns3.isc-sns.info. ;; ADDITIONAL SECTION: ns1.isc-sns.net. 3600 IN A 72.52.71.1 ns2.isc-sns.com. 3600 IN A 38.103.2.1 ns3.isc-sns.info. 3600 IN A 63.243.194.1

## DNS Caching

- Performing all these queries takes time
	- And all this before actual communication takes place
	- e.g., one-second latency before starting Web download
- Caching can greatly reduce overhead
	- The top-level servers very rarely change
	- Popular sites (e.g., www.cnn.com) visited often
	- Local DNS server often has the information cached
- How DNS caching works
	- DNS servers cache responses to queries
	- Responses include a time-to-live (TTL) field
	- Server deletes cached entry after TTL expires

## DNS protocol operation

• Most queries and responses via UDP, server port 53

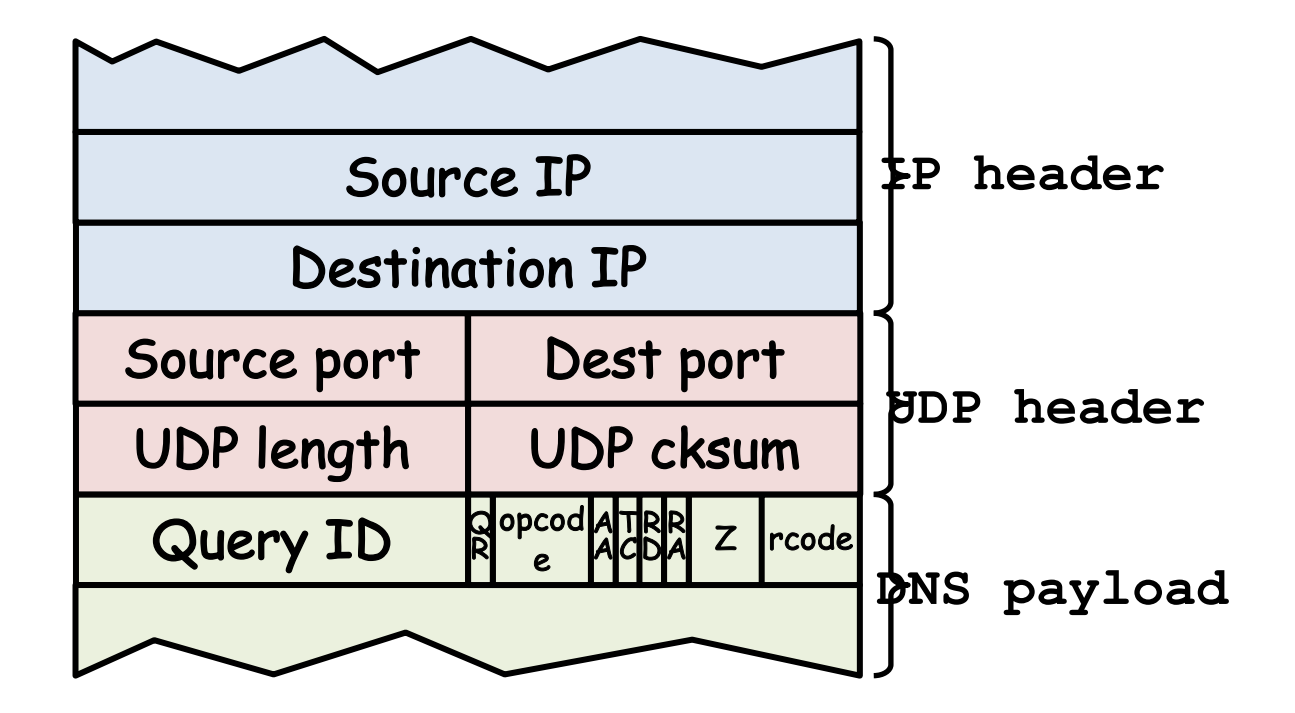

## DNS server state

UDP socket listening on port 53

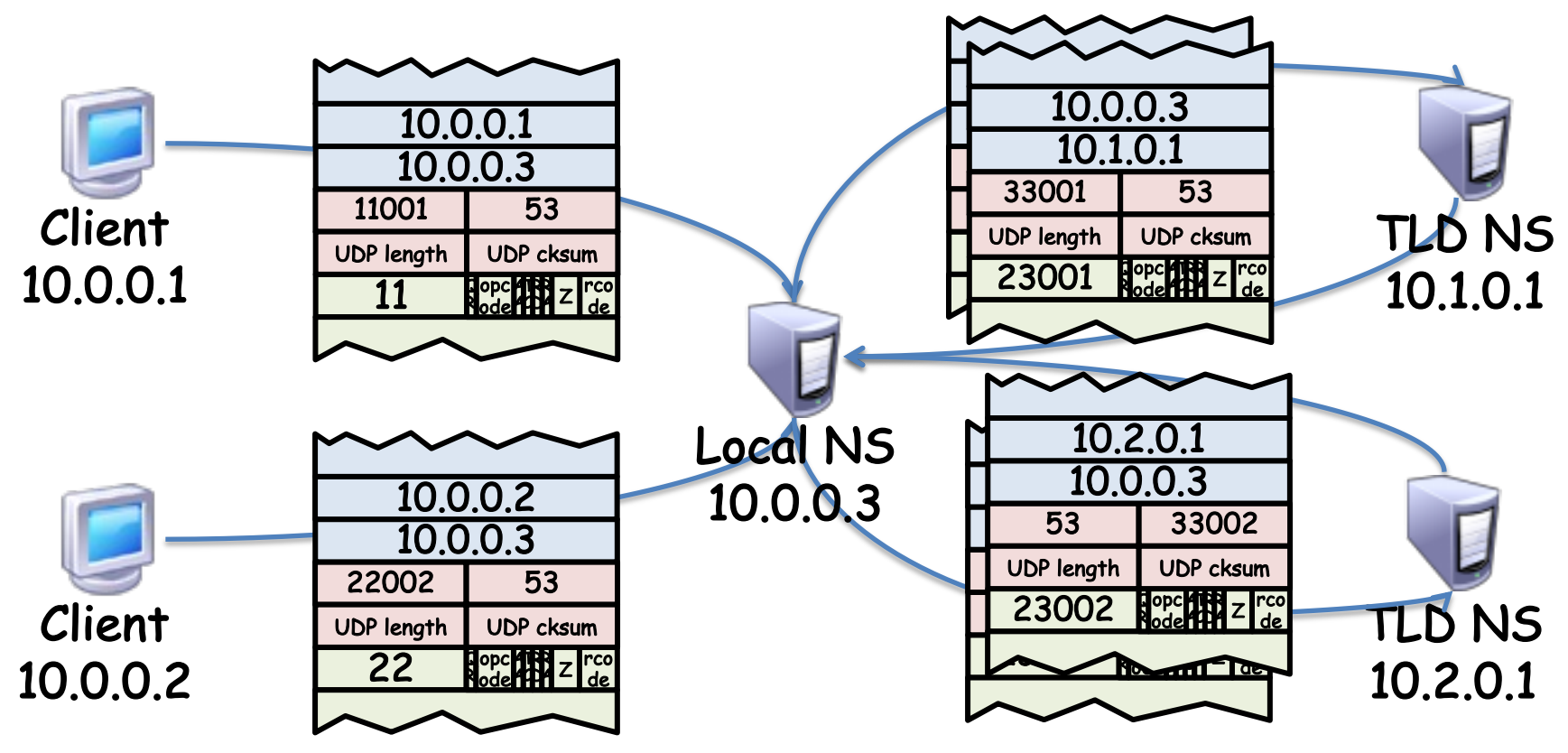

Local NS maintains state associating incoming Query  $ID \rightarrow$  ongoing query

## Today

- 1. Review of Domain Name System (DNS)
- 2. DNS security

## Implications of subverting DNS

- 1. Redirect victim's web traffic to rogue servers
- 2. Redirect victim's email to rogue email servers (MX records in DNS)
- Does Secure Sockets Layer (SSL) provide protection? – Yes-user will get "wrong certificate warnings" if<br>SSL is enabled
	- No–SSL not enabled or user ignores warnings
	- No—how is SSL trust established? Often, by email!

## Security Problem #1: Coffee shop

- As you sip your latte and surf the Web, how does your laptop find http://google.com?
- Answer: it asks the local DNS nameserver
	- Which is run by the coffee shop / their contractor
		- Can return to you any answer they please
	- Including a bogus site that forwards your query to Google, gets reply to forward back to you, can change<br>anything in either direction
- How can you know you're getting correct data? – Solution (mostly): Transport Layer Security (HTTPS)

## Security Problem #2: Cache poisoning

Suppose you are evil and you control the name server for foobar.com. You receive a request to resolve www.foobar.com and reply:

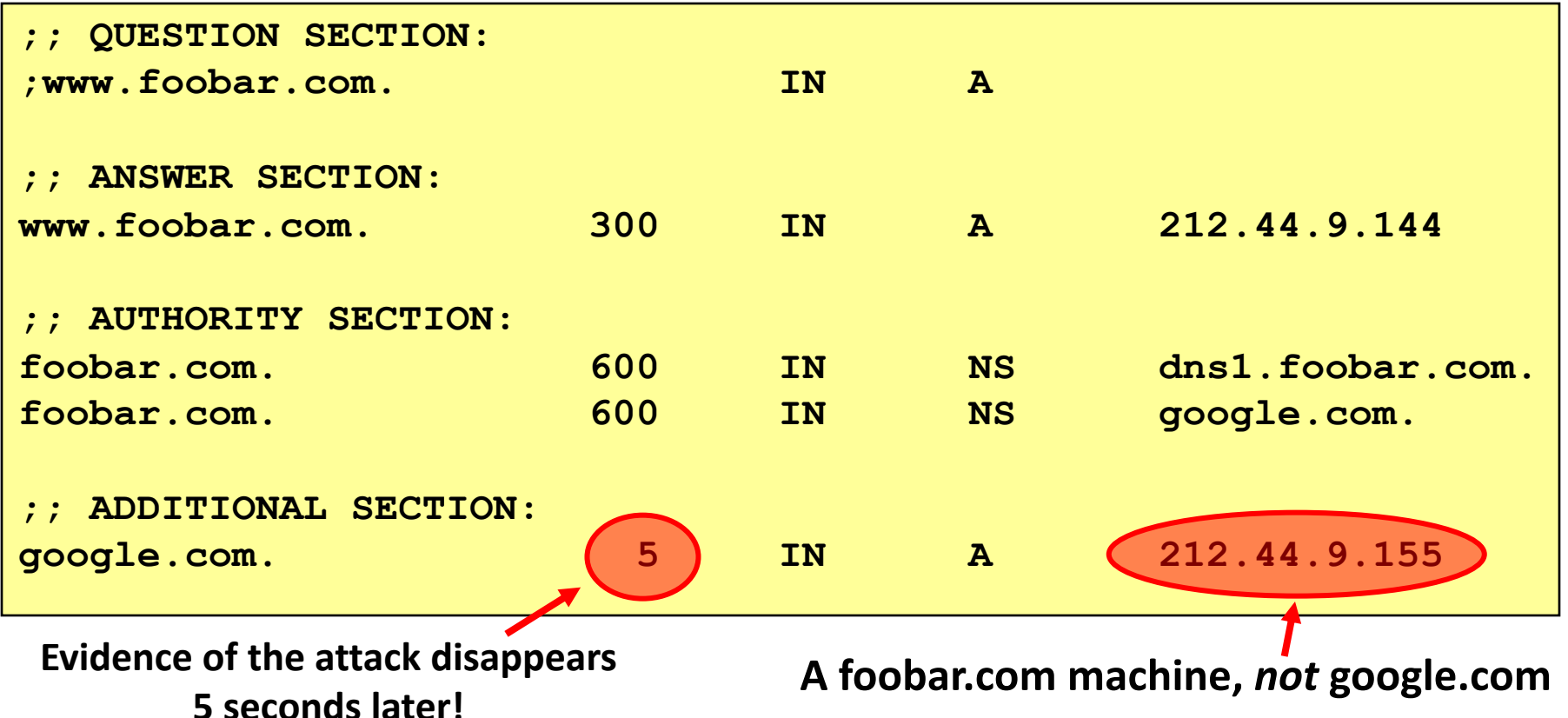

## DNS cache poisoning (cont'd)

- Okay, but how do you get the victim to look up www.foobar.com in the first place?
- Perhaps you connect to their mail server and send
	- HELO www.foobar.com
	- Which their mail server then looks up to see if it corresponds to your source address (anti-spam measure)
- Perhaps you send many people at the victim organization phishing email, hope one clicks

# Solution to simple DNS cache poisoning: Bailiwick checking

- DNS resolver ignores all RRs not in or under the same zone as the question
- Widely deployed since ca. 1997

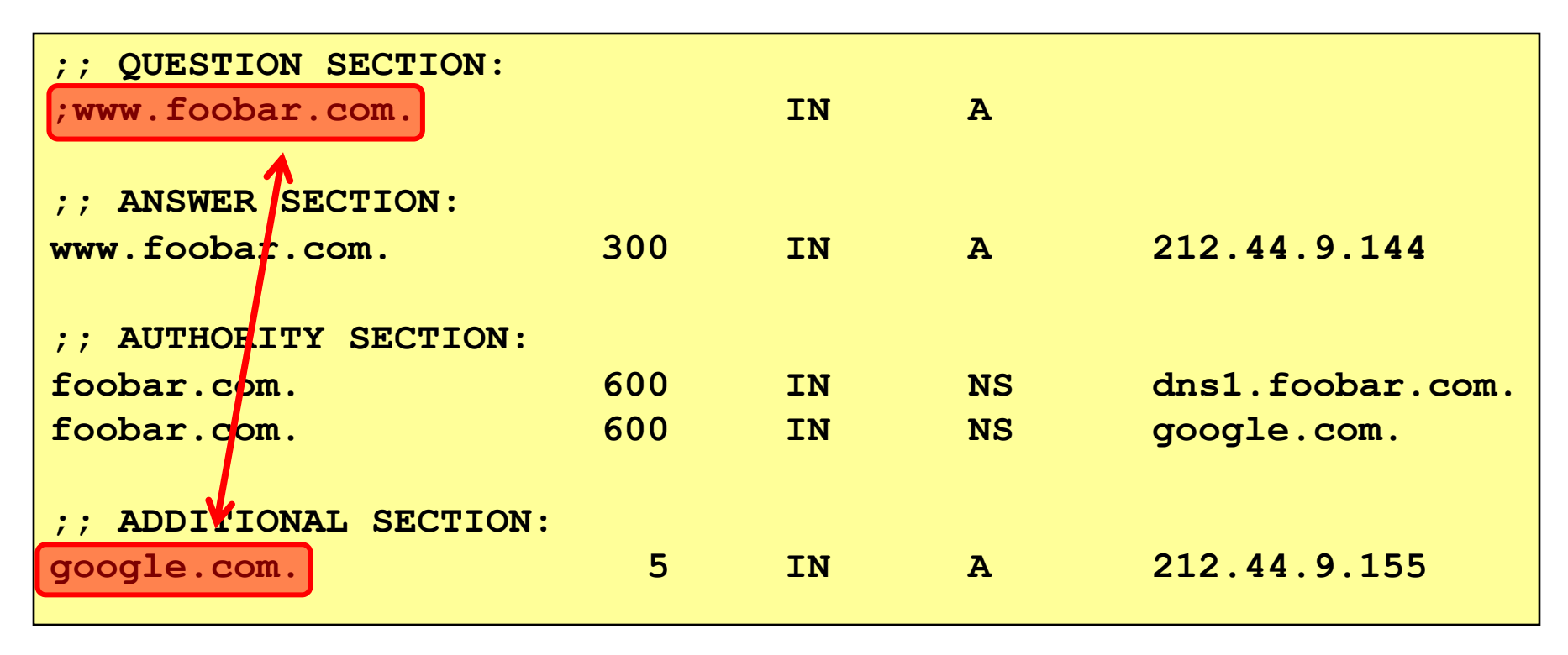

## Poisoning the local nameserver remotely

- Let's get more sophisticated and try to target a local nameserver not under our control
- When does the nameserver accept a reply?
	- Reply's dest. UDP port = query's source UDP port
	- Matching question section
	- Matching (16-bit) query IDs
- So if the bad actor can achieve the above, they can inject incorrect data into nameserver's cache: let's see how

## Predicting the next query ID

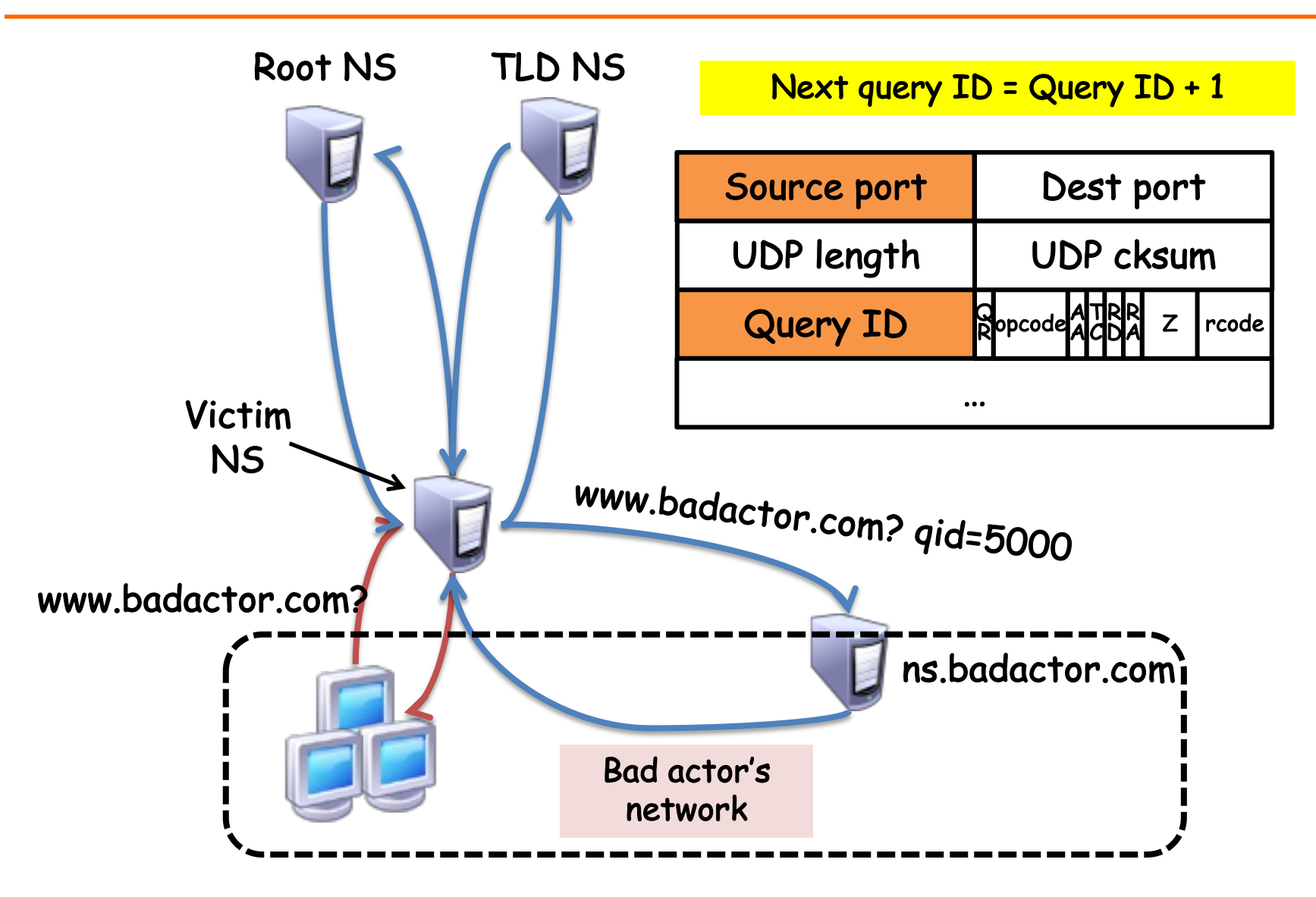

#### Remote Nameserver cache poisoning

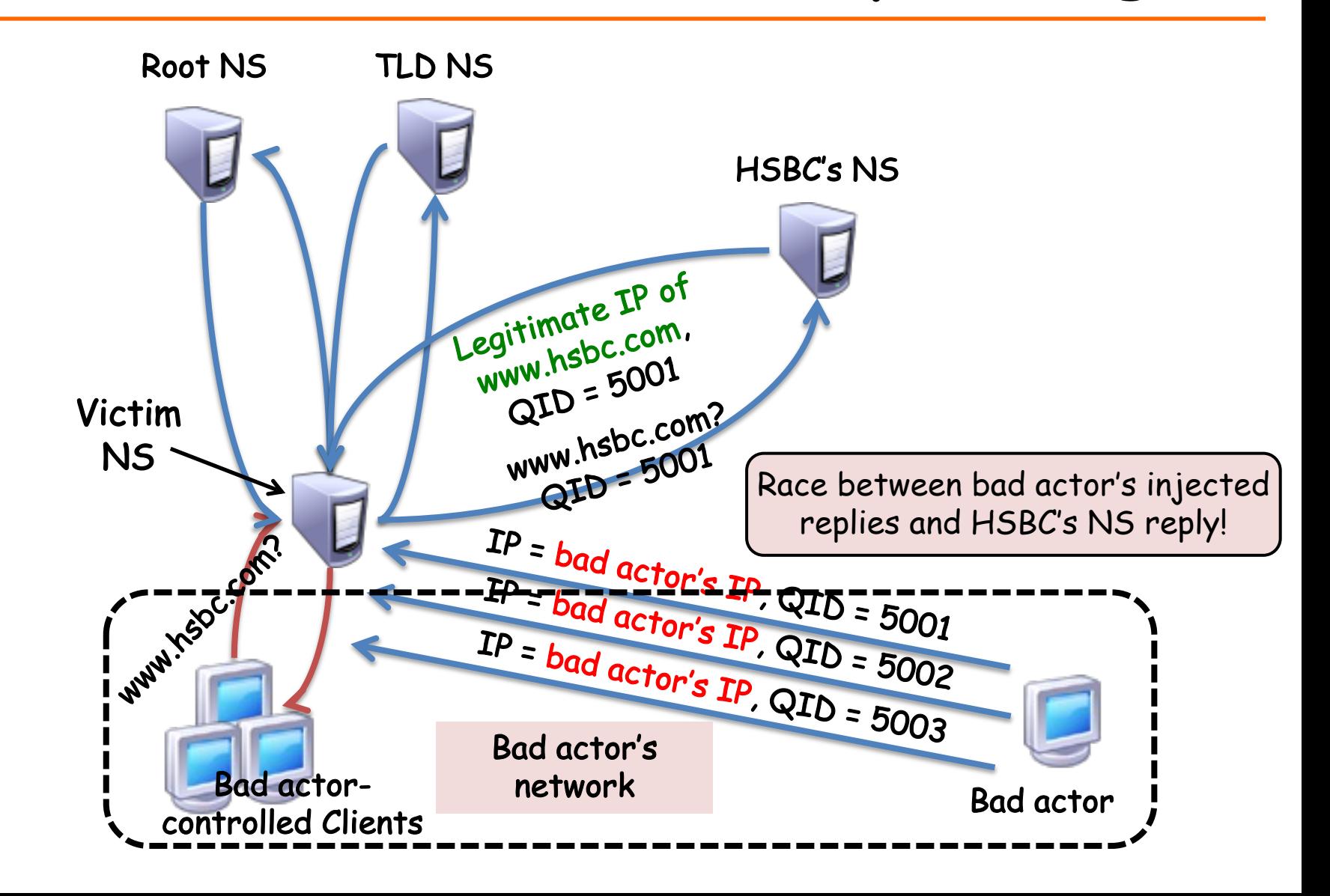

## Requirements for a successful exploit

- 1. Attacker has to know UDP source port victim NS sent<br>the query on (otherwise UDP drops the forged reply) – ca. 2008, most NSs used a well-known source port!
- 2. Attacker has to correctly guess 16-bit Query ID
	- Countermeasure: name servers now use pseudorandom query IDs
		- Although, older servers used an easily-guessable pseudorandom number generator
- 3. Forged replies have to arrive first
- 4. Name can't already be in victim's cache
- 5. Forged reply passes the bailiwick check (trivial)

#### Upping the ante: Kaminsky nameserver poisoning

- Now let's assume the nameserver uses query ID randomization
- Two main ideas behind Kaminsky DNS cache poisoning:
- 1. Compromise an entire domain instead of just one IP – Now the attacker targets the NS glue records
- 2. Launch multiple  $(K)$  simultaneous uncached queries to increase odds of success, for example:
	- www123.hsbc.com
	- www1234.hsbc.com
	- www12345.hsbc.com

#### Kaminsky nameserver poisoning I: One query

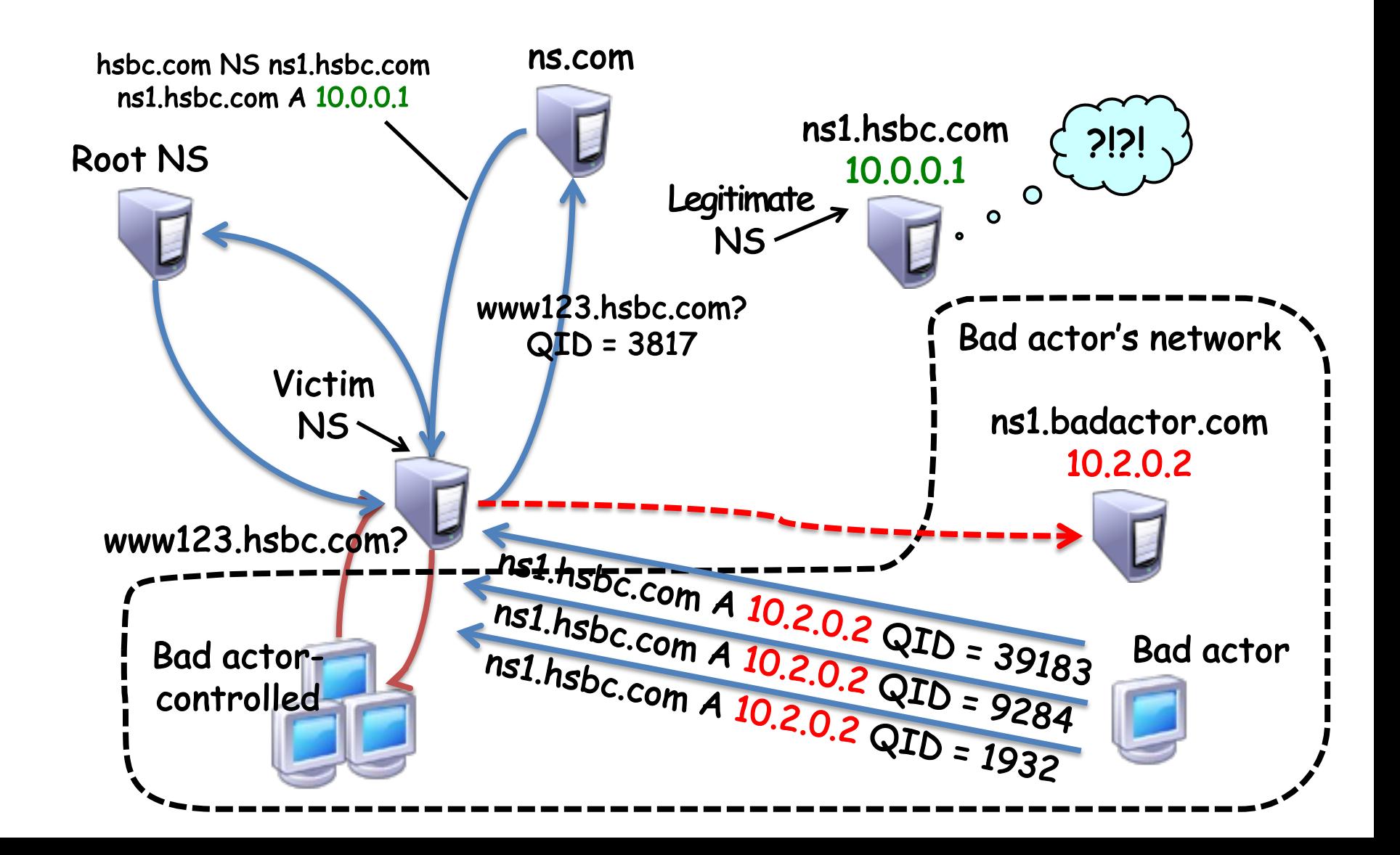

# Kaminsky nameserver poisoning: Odds of success

- Now how likely is this attack to work?
	- The attacker is successful if they  $\frac{don't}{quess}$  the query ID wrongly all K times Pr(guess correct query id) =  $\frac{1}{65.5}$

Pr(guess wrong query id *K* times) =  $\left(1 - \frac{1}{65.5}\right)$ 65,535  $\sqrt{}$  $\setminus$  $\left(1-\frac{1}{65.525}\right)$ '  $\overline{\phantom{a}}$ *K*

65,535

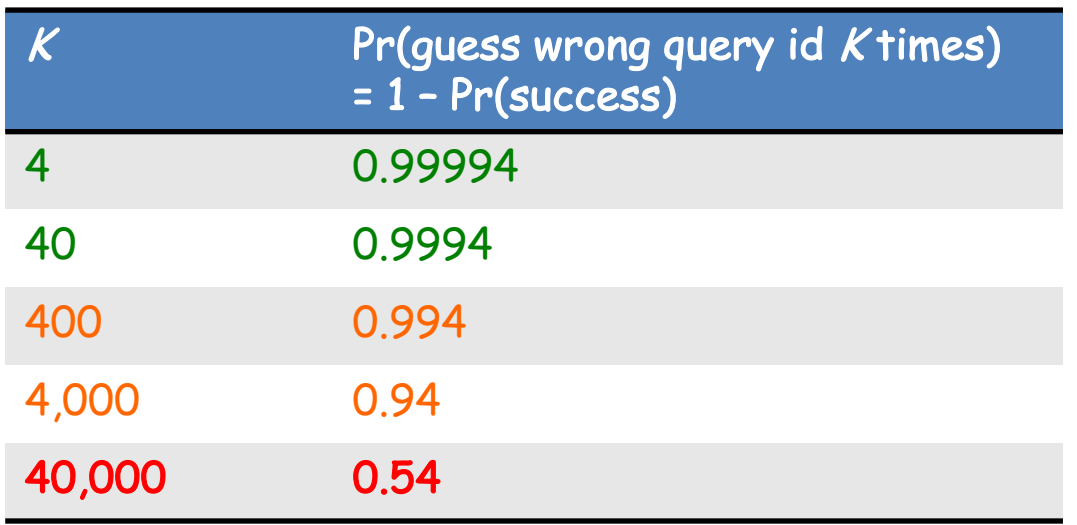

# Kaminsky nameserver poisoning II:<br>Multiple queries and replies

Legitimate NS is now cached in the victim NS, but bad actor makes requests for new random names in victim's domain

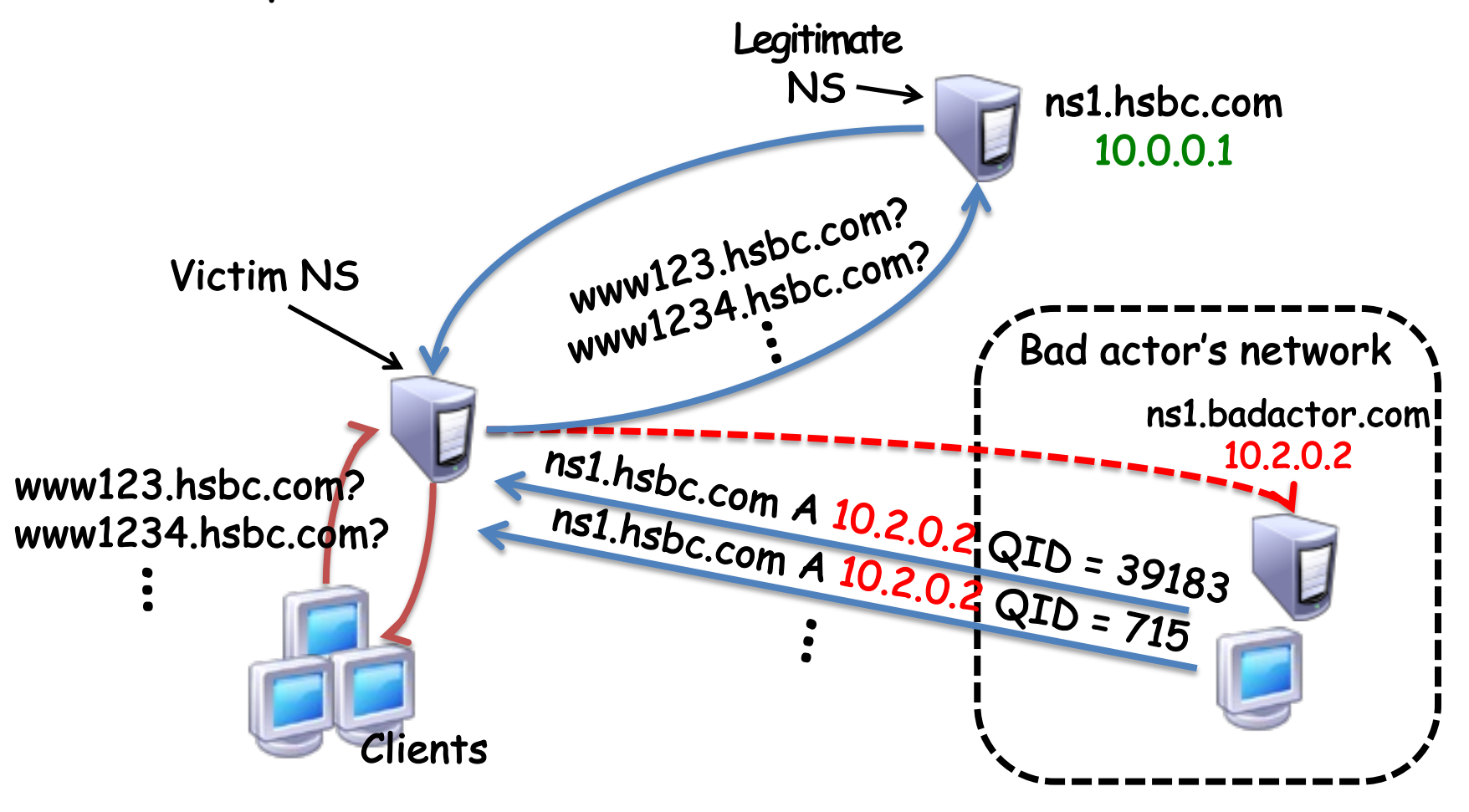

## Increasing the chances of success

Suppose we send a burst of  $L$  queries and  $L$  forged responses – Random query IDs everywhere, L-choose-2 possibilities

> Pr(one query/response pair matches) =  $\frac{1}{65.5}$ 65,535

$$
Pr(guess wrong query id L times) = \left(1 - \frac{1}{65,535}\right)^{\binom{L}{2}}
$$

$$
= \left(1 - \frac{1}{65,535}\right)^{\frac{L(L-1)}{2}}
$$

In practice, takes about 10 minutes

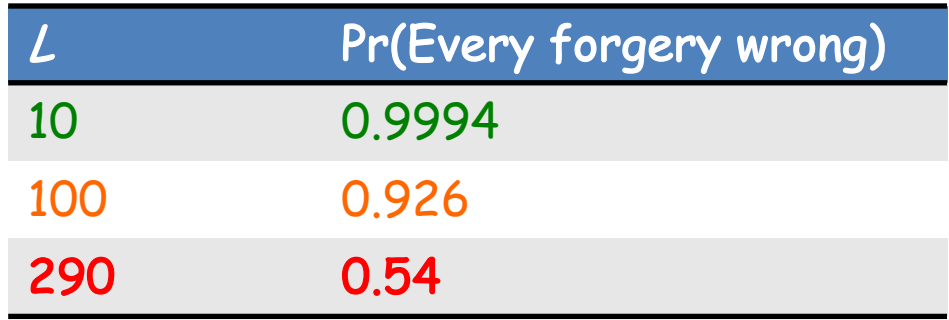

## Mitigating Kaminsky nameserver poisoning

- Solution: Randomize the query's UDP source port as well
- Reply checking:
	- 1. Kernel network stack matches destination port of TLD server's reply with UDP source port of local NS's query
	- 2. DNS server matches query ID of reply with query id of request
- e.g. Msft DNS server pre-allocates 2,500 UDP ports for requests

$$
Pr(\text{correct guess}) = \left(\frac{1}{65,000}\right)\left(\frac{1}{2,500}\right)
$$

$$
\approx 6 \times 10^{-9}
$$

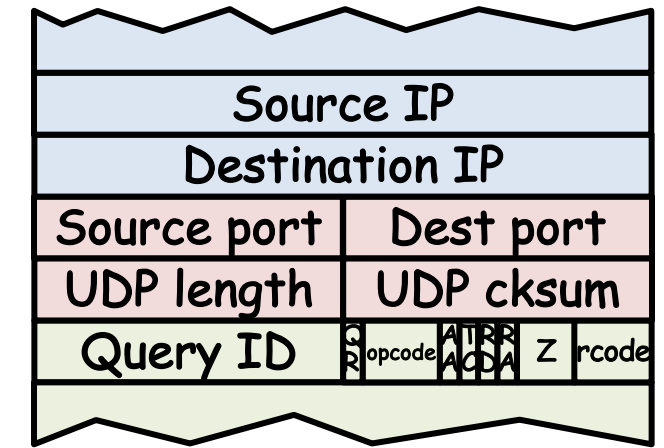

## Conclusions

- DNS is core Internet infrastructure
- Need to keep it secure against attack – Many subtleties, attacks, and countermeasures
- In past decade, Transport Layer Security (HTTPS) has helped the situation